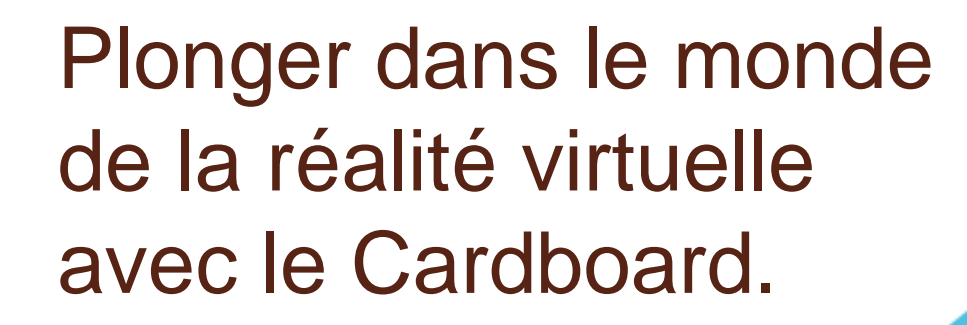

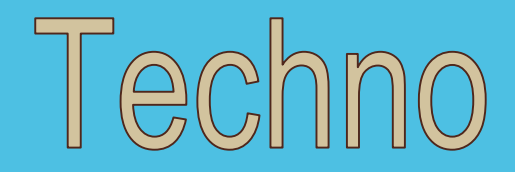

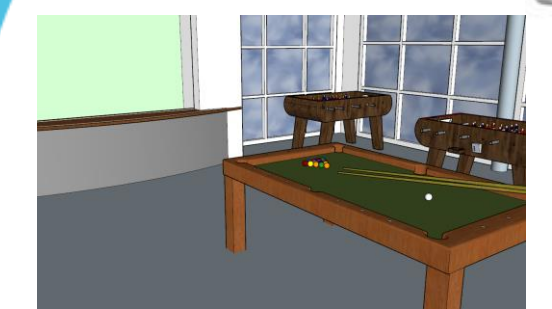

## Pourquoi cette séance ?

Après avoir modélisé le foyer, nous souhaitons que les élèves puissent valider leur simulation numérique par une visite virtuelle immersive.

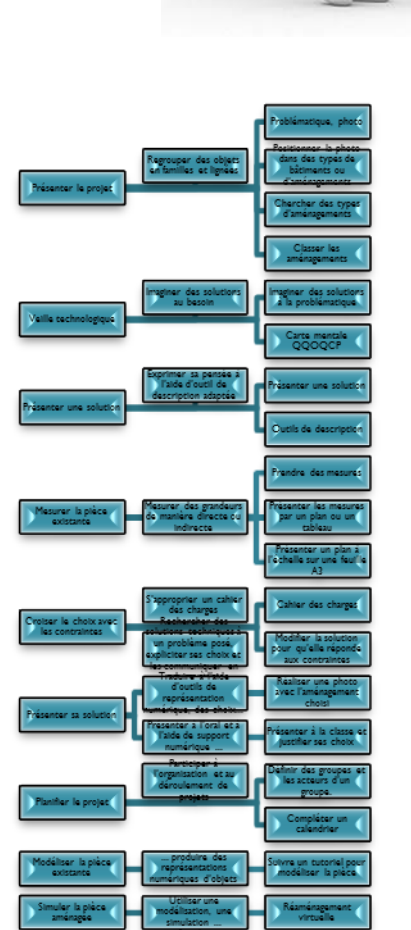

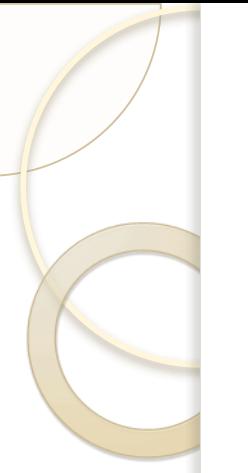

Nous avons choisi d'utiliser un matériel peu coûteux avec une technicité simple.

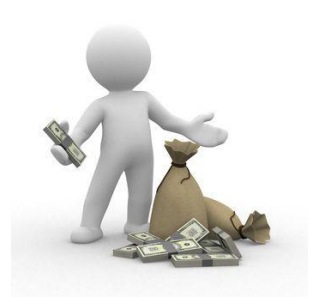

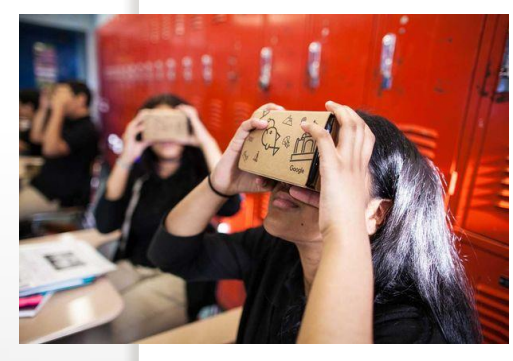

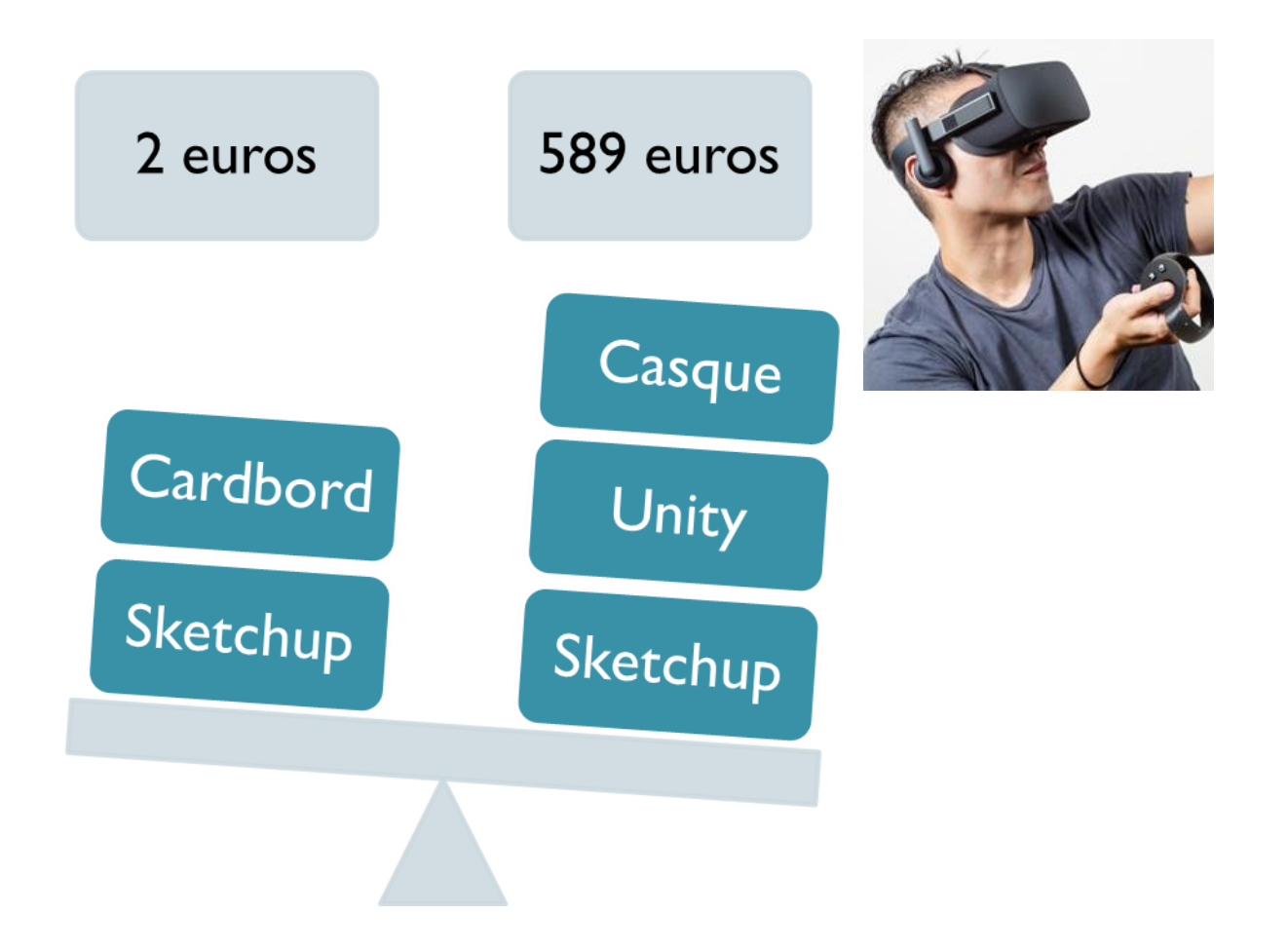

## Trois démarches pour mener cette réalisation.

**DIY: Do It Yourself** *en français : «*Fais-le toi-même*»* 

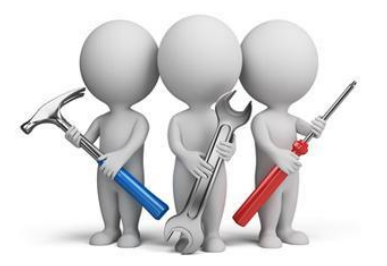

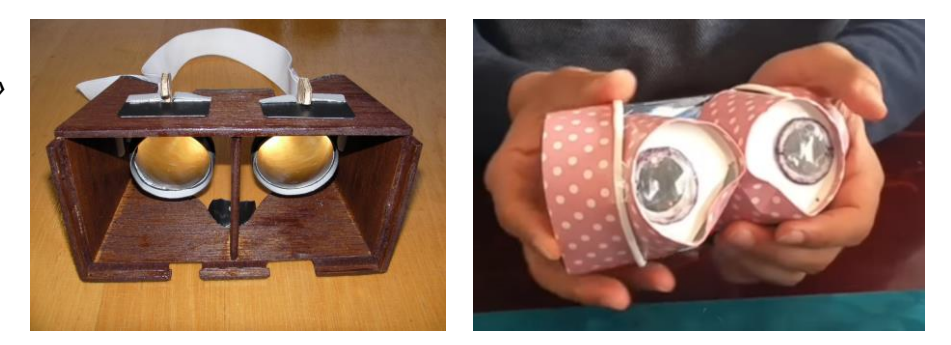

#### **BYOD: Bring Your Own Device**

*en français AVEC : « Apportez Votre Equipement personnel de Communication »* 

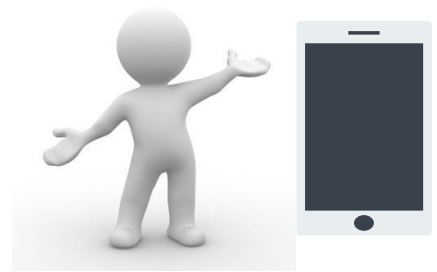

#### **Démarche de projet**

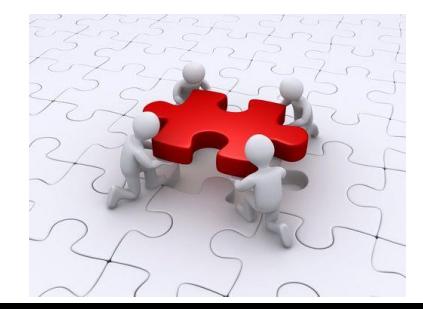

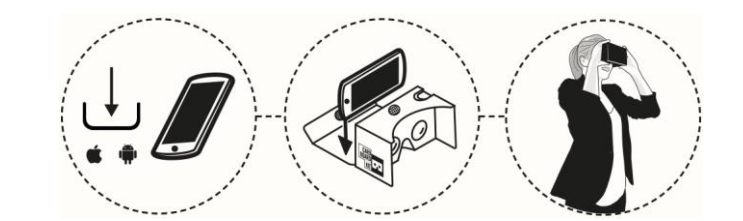

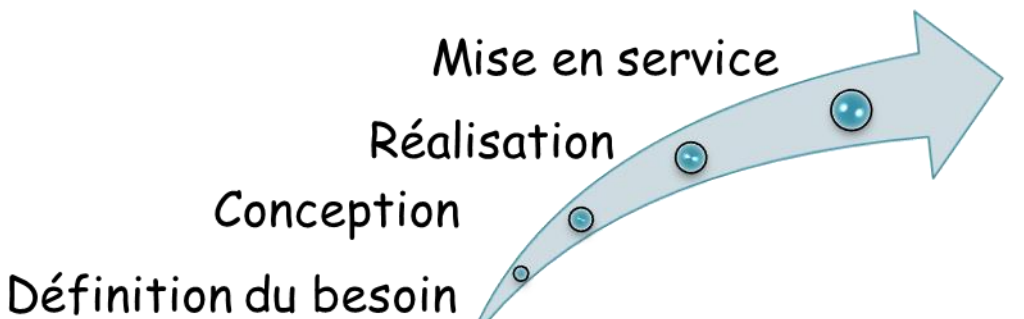

# Objectifs pédagogiques de la séance.

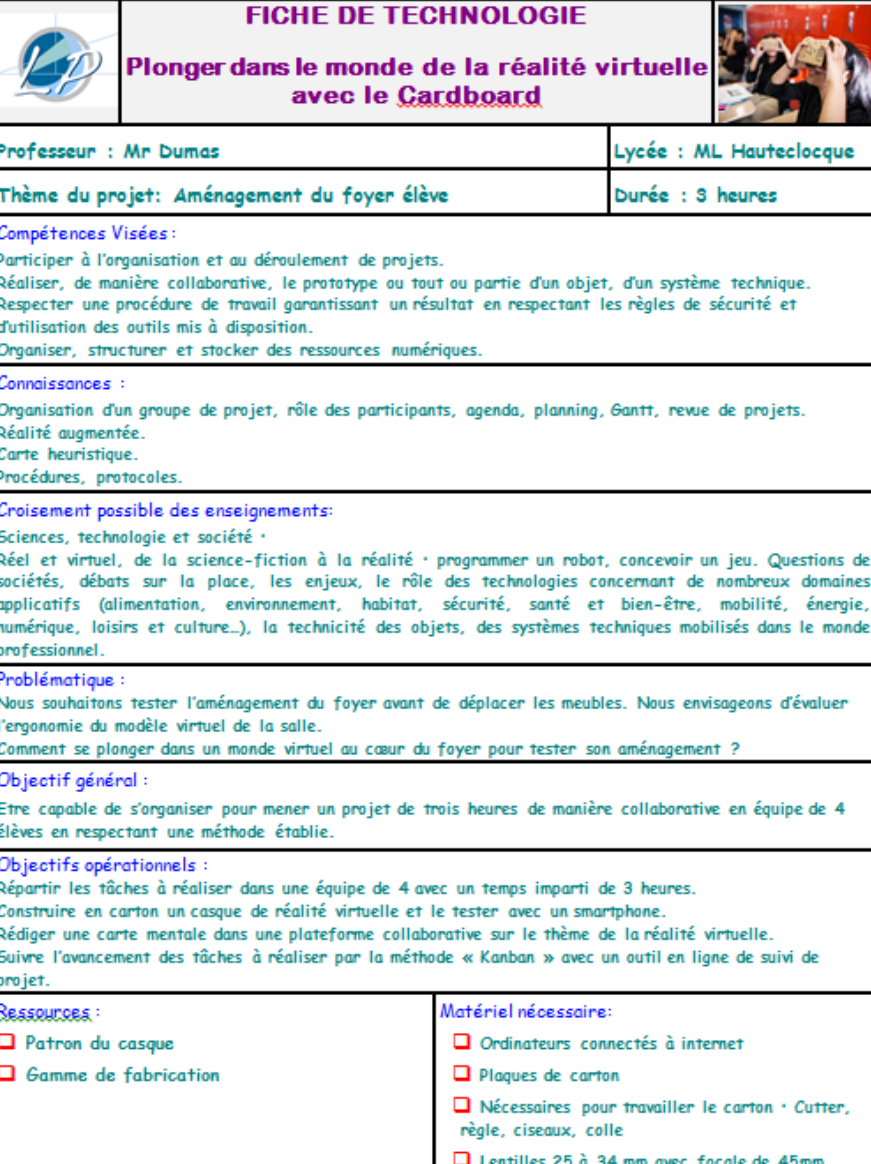

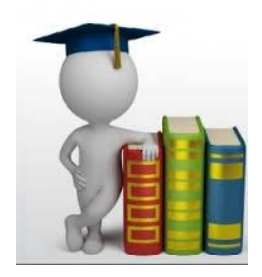

# Organisation de la séance.

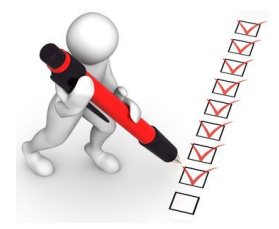

Scénariogramme de la scéance: Plonger dans le monde de la réalité virtuelle avec le Cardboard

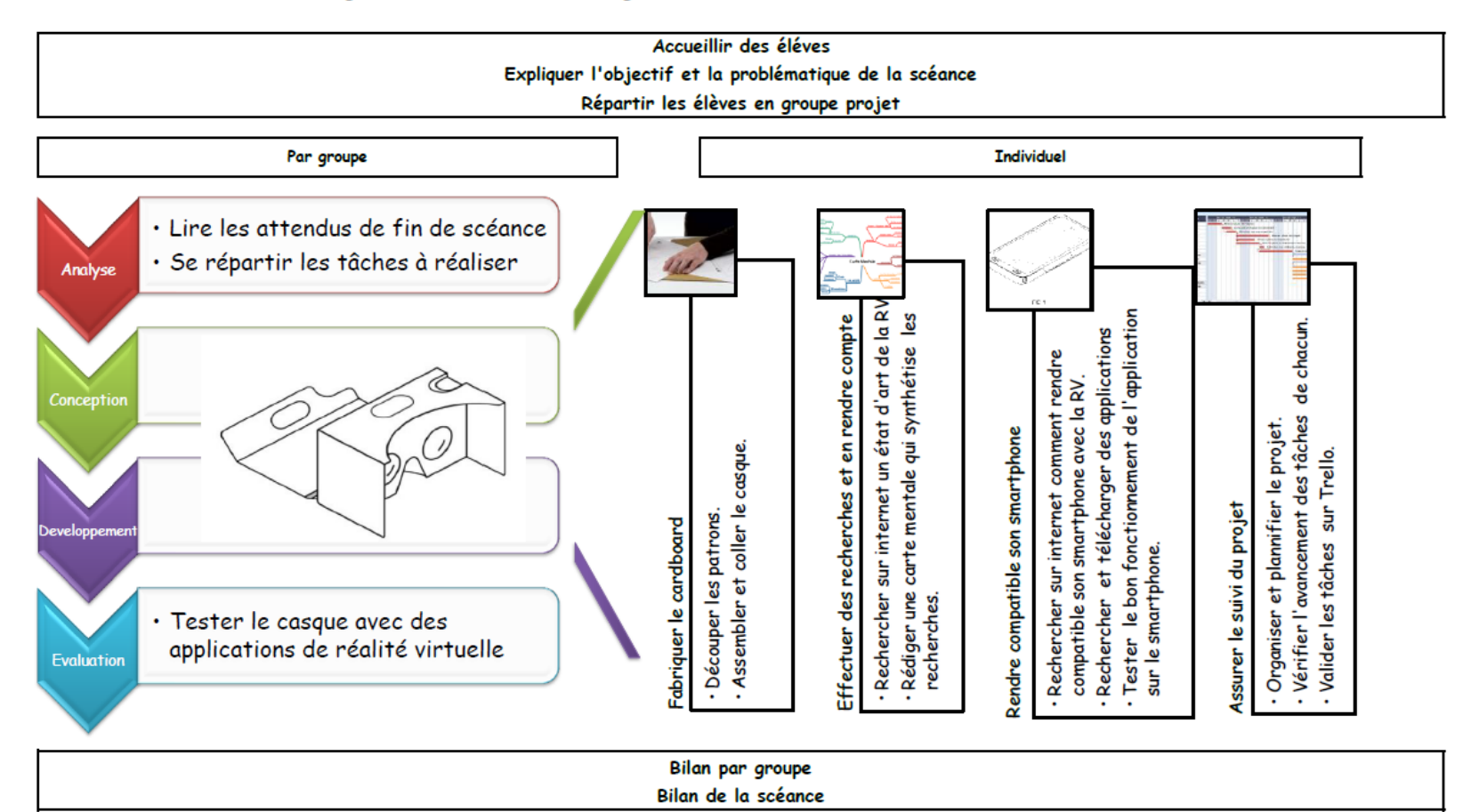

# Activité: Assurer le suivi du projet

Logiciels de gestion de projet:

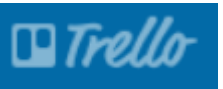

Méthode de gestion Kanban:

**Répartir les tâches à réaliser dans une équipe de 4 avec un temps imparti de 3 heures.**

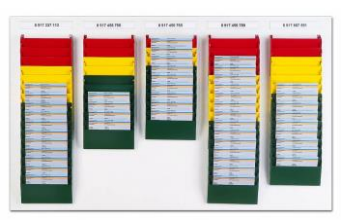

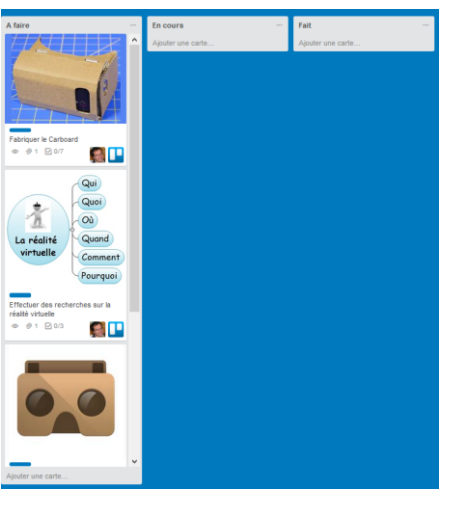

Trello.com

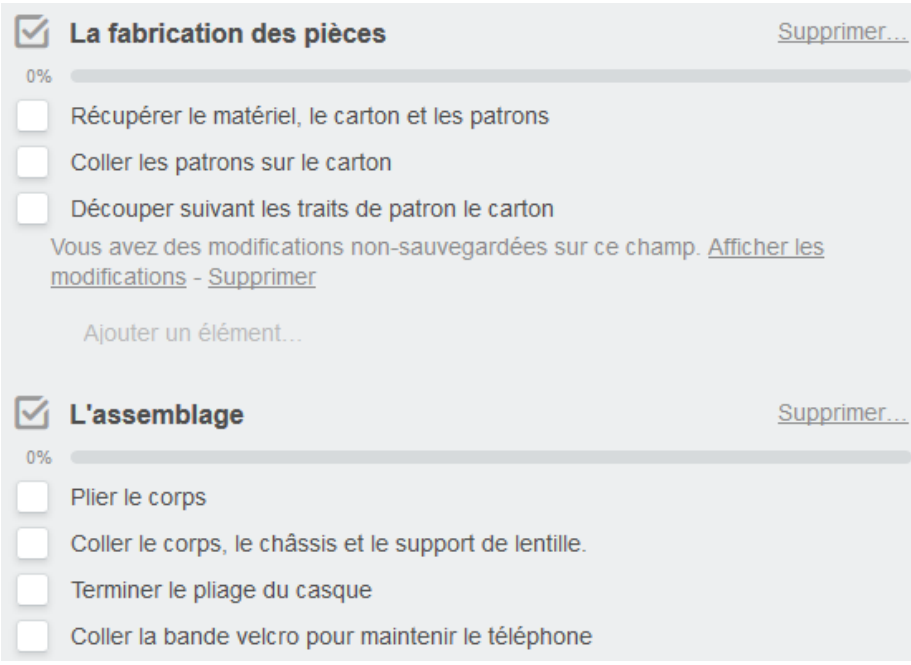

Compétences Visées :

Participer à l'organisation et au déroulement de projets.

Connaissances :

Organisation d'un groupe de projet, rôle des participants, agenda, planning, Gantt, revue de projets.

### Activité: Effectuer des recherches

Beaucoup de logiciels possibles souvent gratuits:

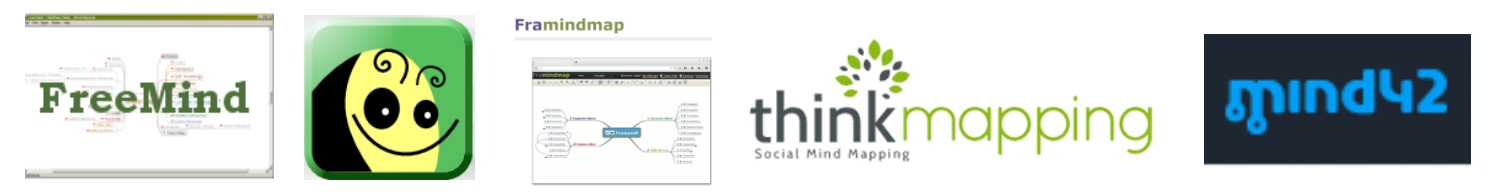

**Rédiger une carte mentale sur une plateforme collaborative sur le thème de la réalité virtuelle.**

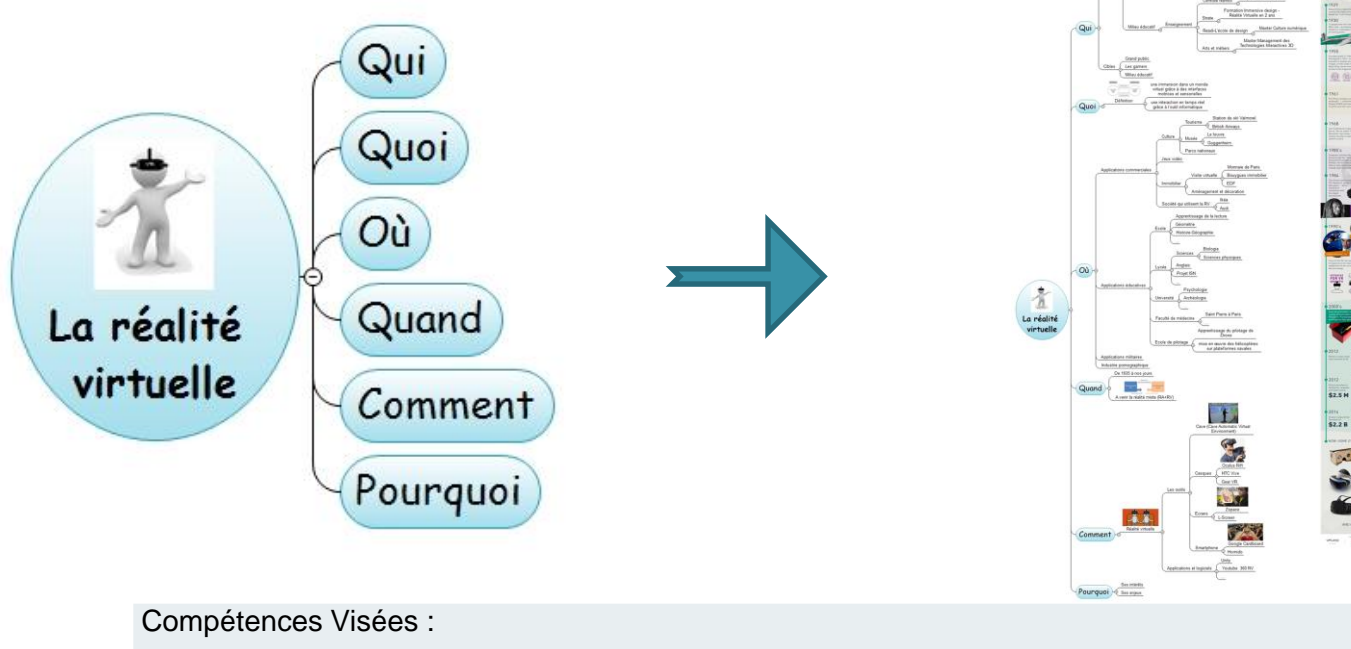

Organiser, structurer et stocker des ressources numériques.

Connaissances :

Carte heuristique.

## Activité: Fabriquer le cardboard

#### **Construire en carton un casque de réalité virtuelle**

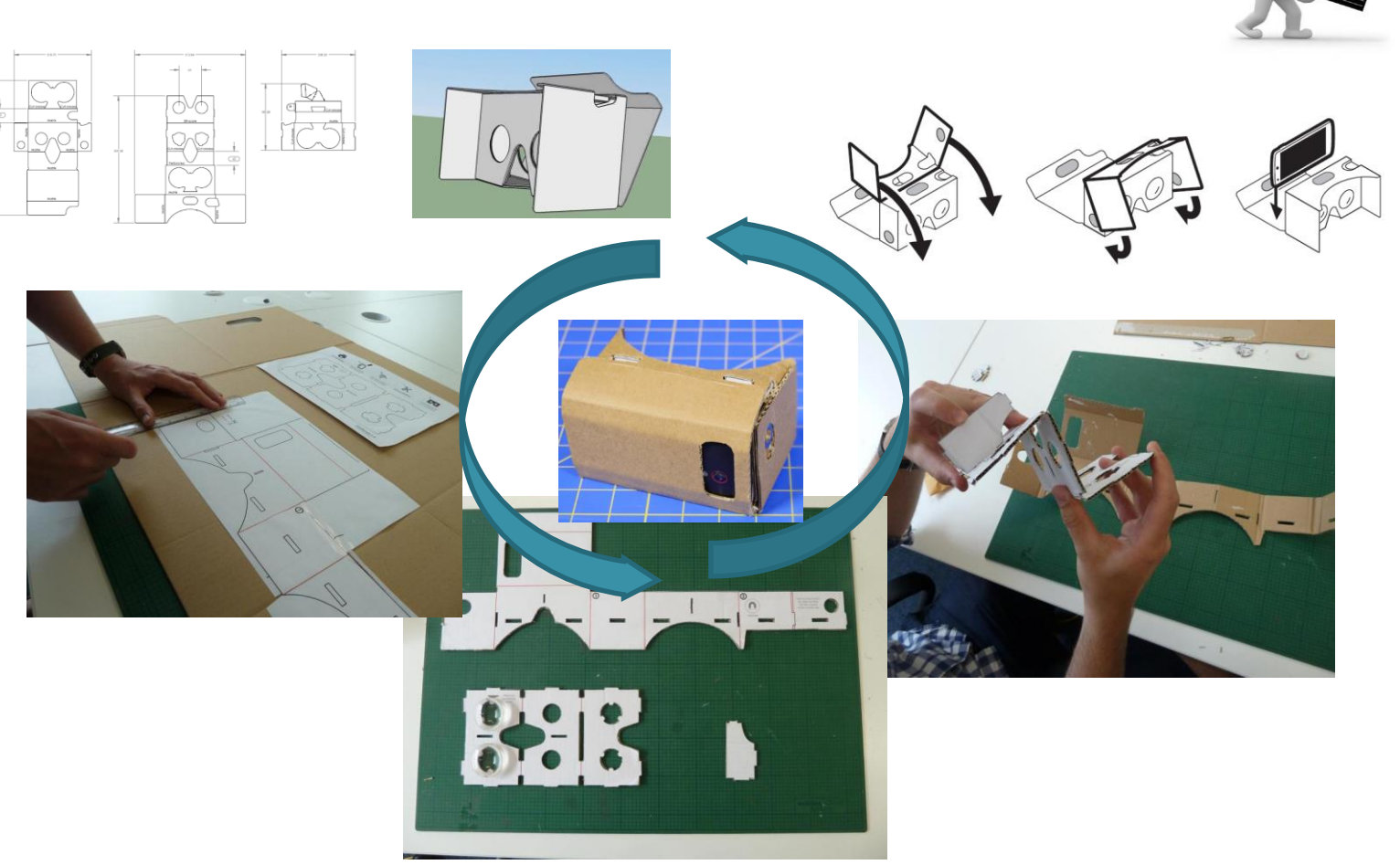

Compétences Visées :

Réaliser, de manière collaborative, le prototype ou tout ou partie d'un objet, d'un système technique. Connaissances :

Organisation d'un groupe de projet, rôle des participants, agenda, planning, Gantt, revue de projets. Procédures, protocoles.

### Activité: Rendre compatible son smartphone

**Rechercher les applications de réalité virtuelle compatibles avec son smartphone**

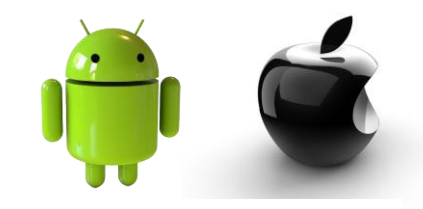

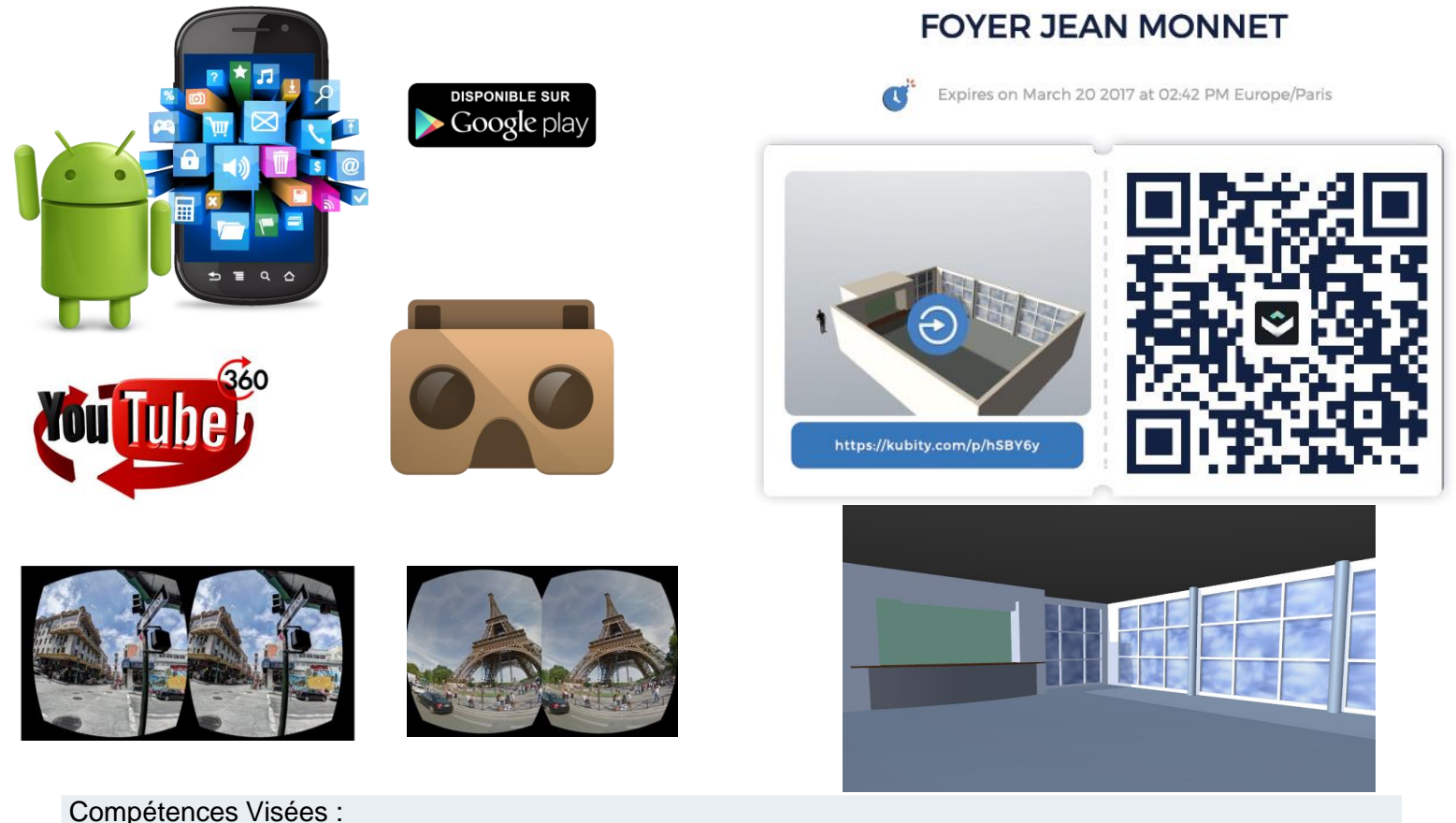

Respecter une procédure de travail garantissant un résultat en respectant les règles de sécurité et d'utilisation des outils mis à disposition. Connaissances : Procédures, protocoles.

## Activité: Tester la réalité virtuelle

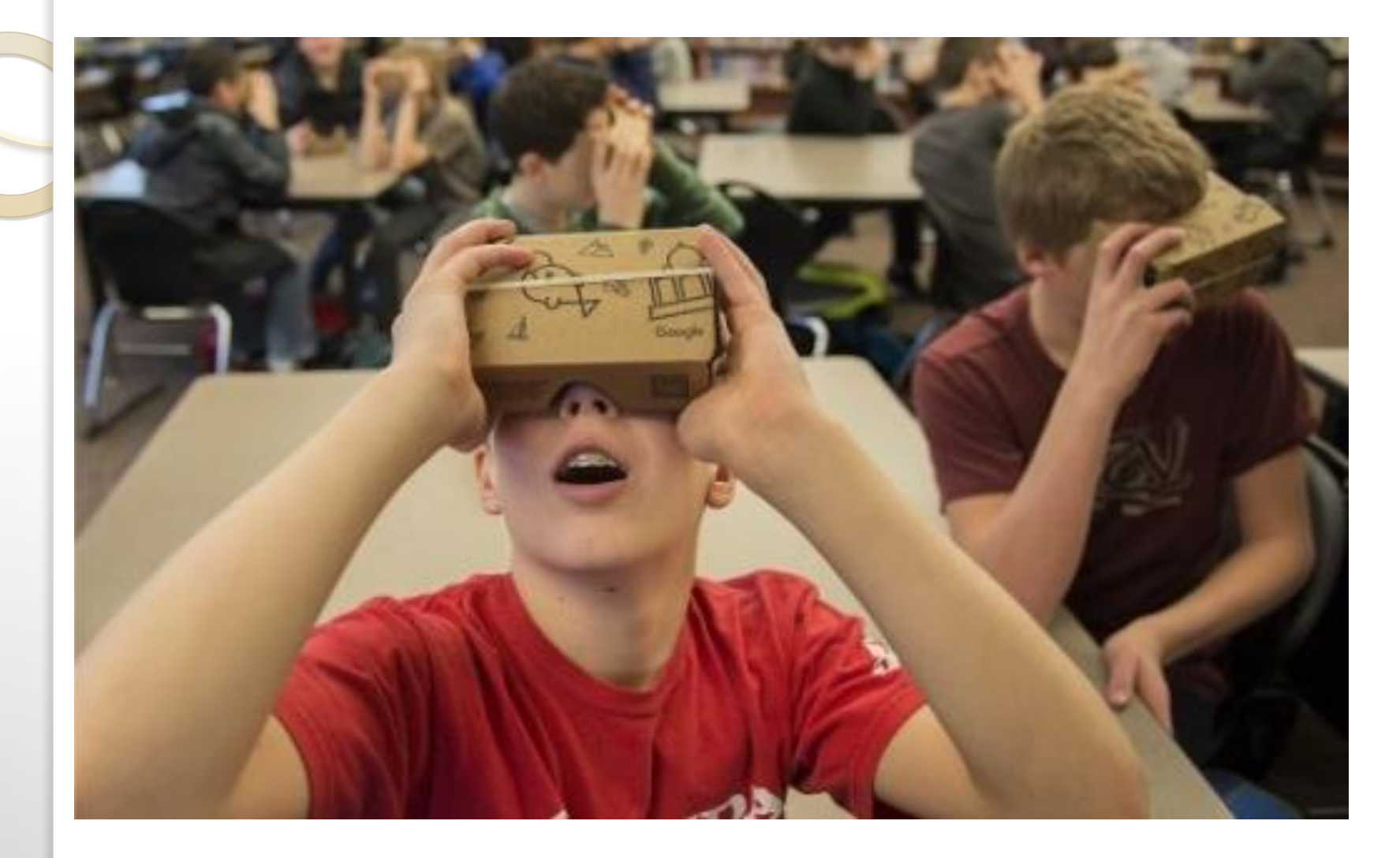

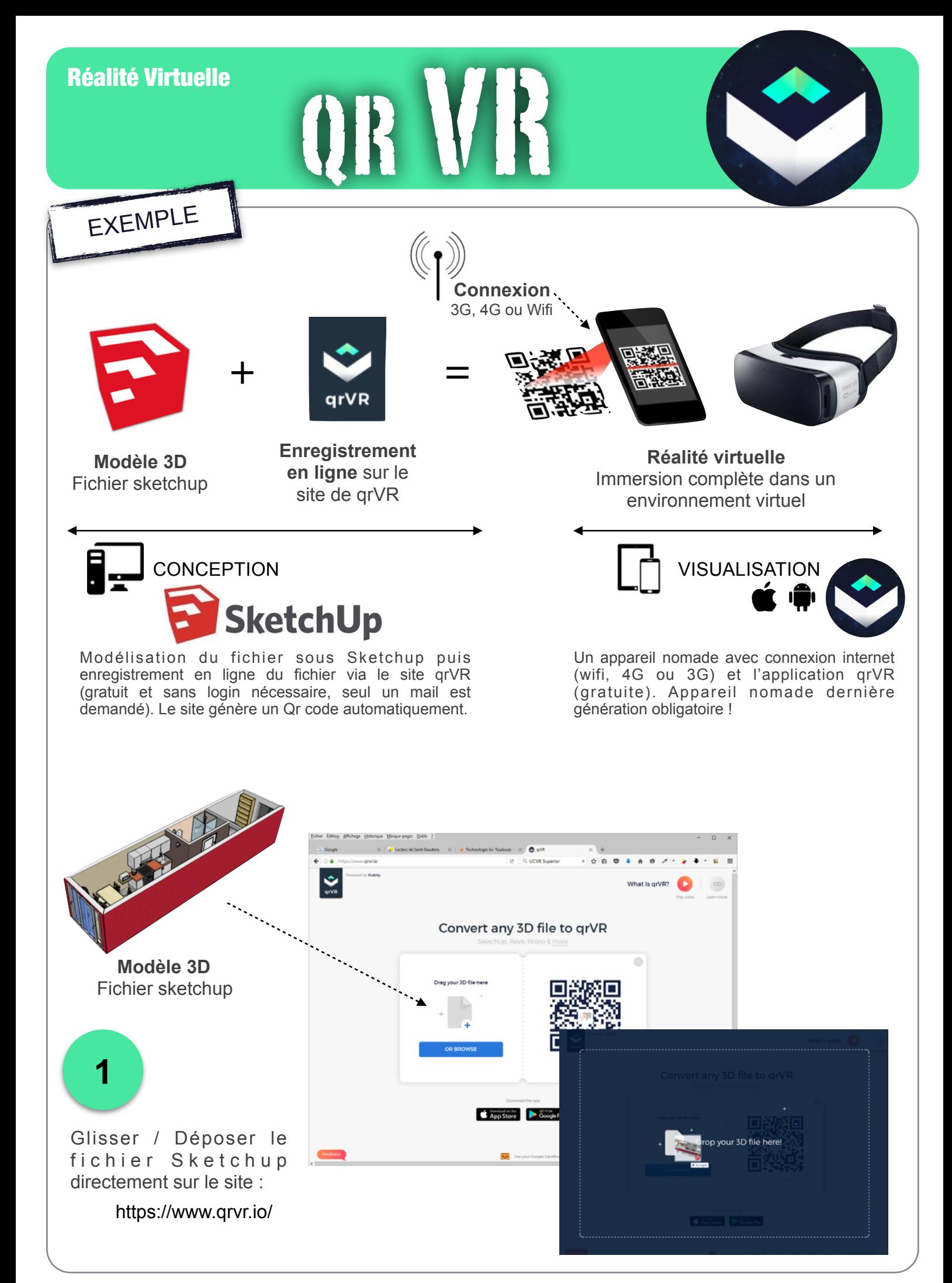

N. Tourreau / P. Pujades - Ac. Toulouse - Sept. 2016

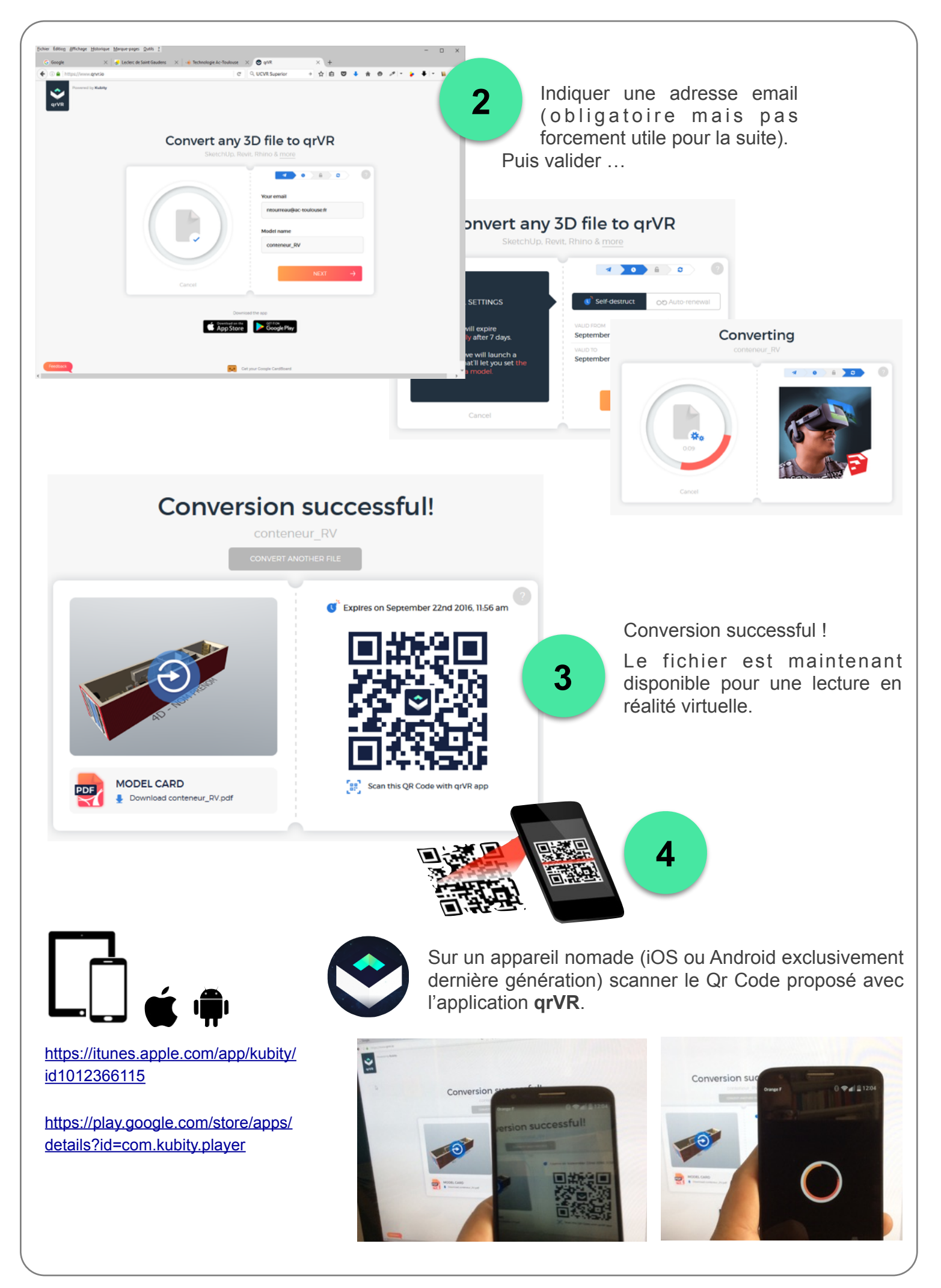

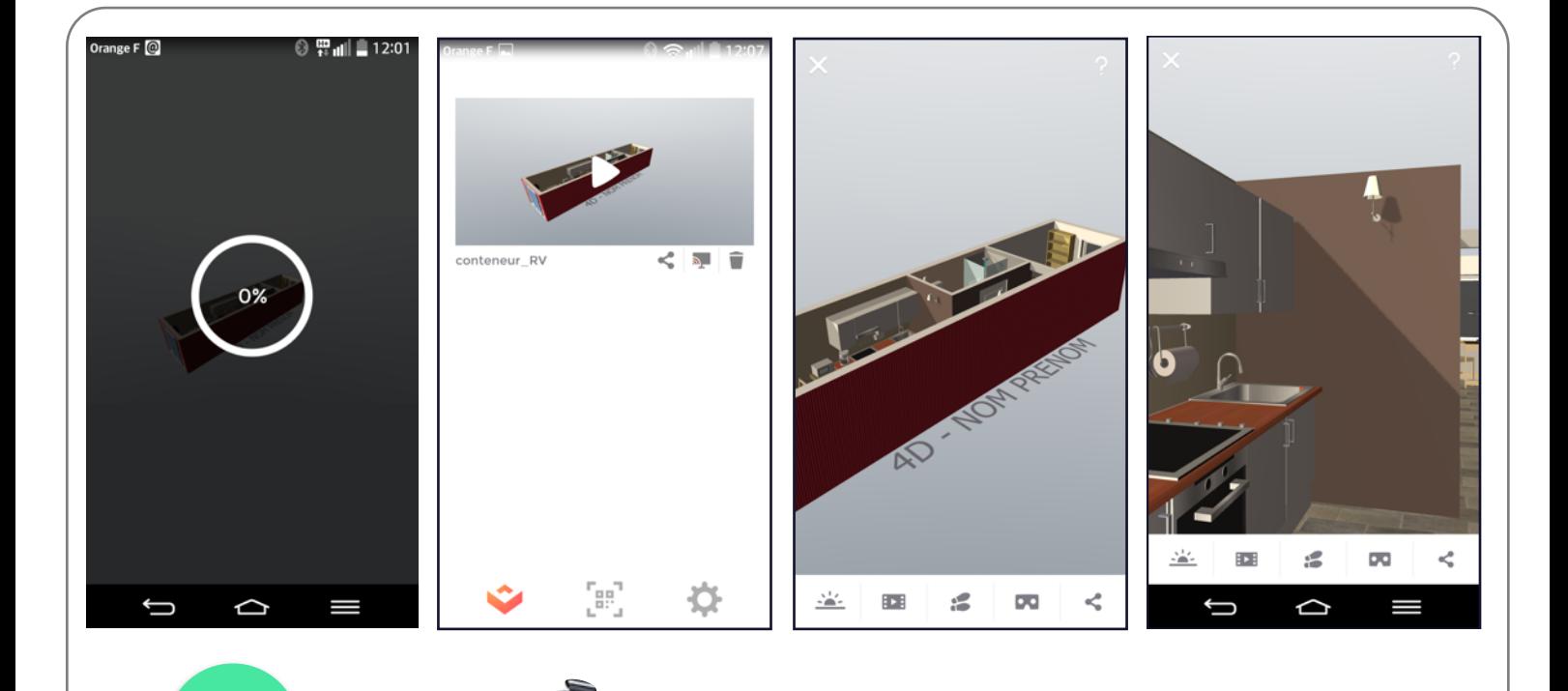

Il ne reste plus qu'a visionner le modèle 3D en réalité virtuelle via des lunettes adaptées à votre appareil nomade.

**5**

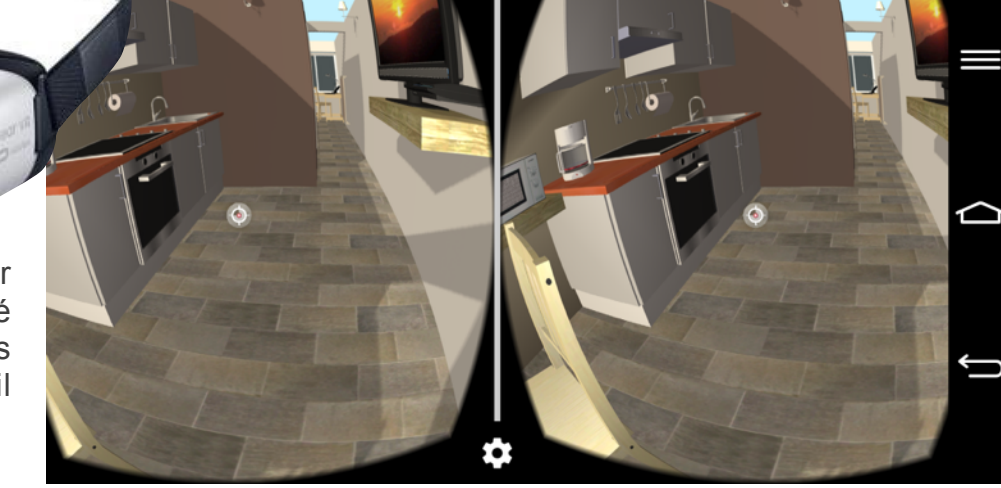

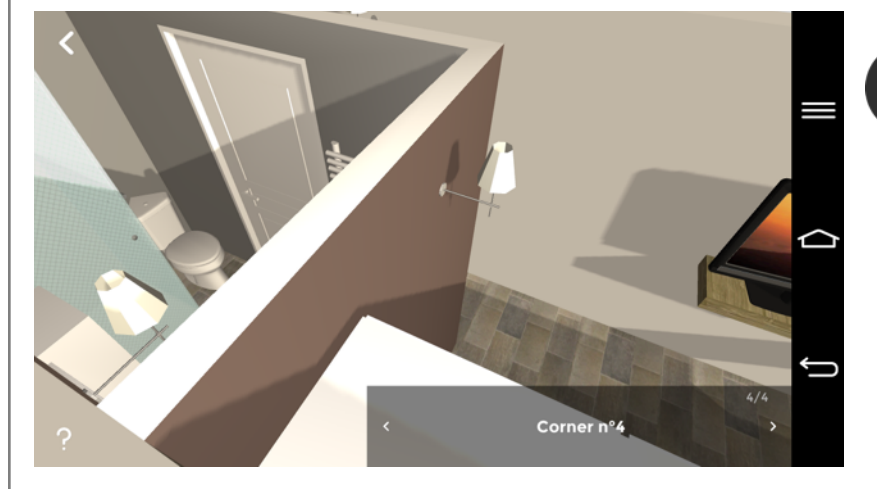

### 6

*Il est cependant possible de visualiser à 360° le modèle 3D sans les lunettes …*

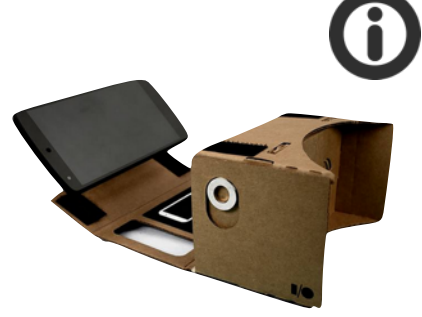

*Il est aussi possible de t r o u v e r o u d e s e fabriquer des lunettes de réalité virtuelle en carton pour un prix très faible.*

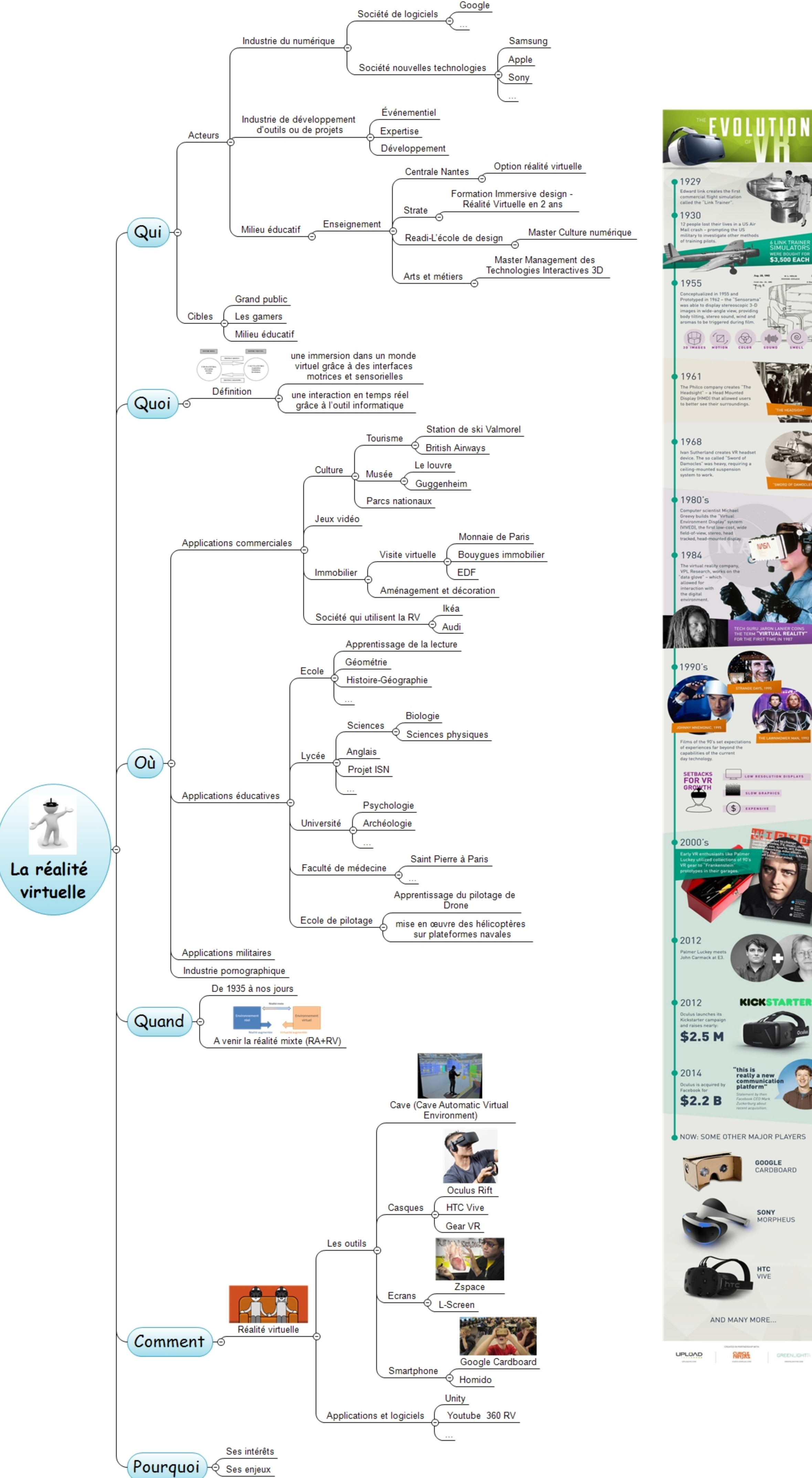

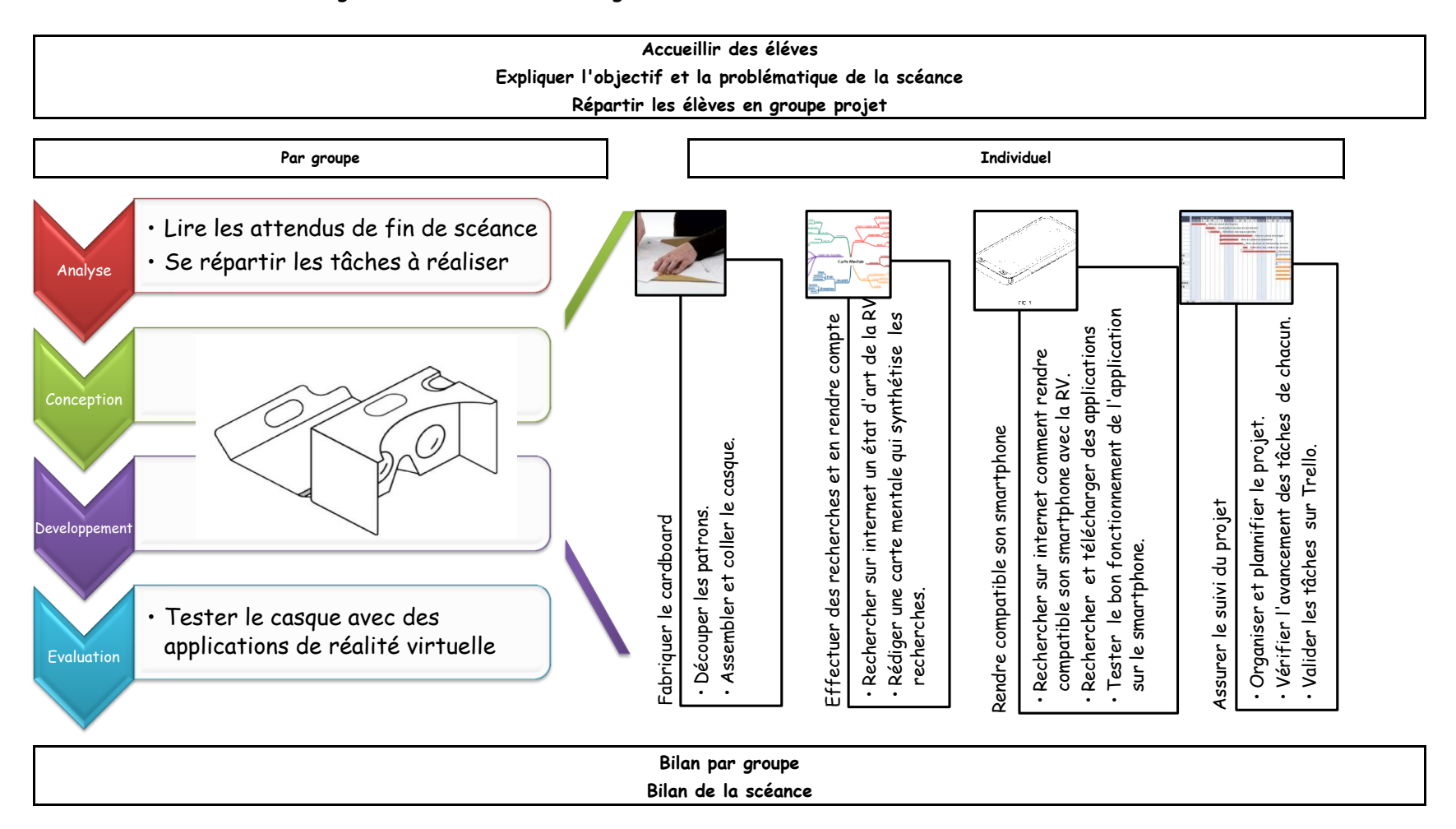

**Scénariogramme de la scéance: Plonger dans le monde de la réalité virtuelle avec le Cardboard**